# **UNIVERSIDAD LUTERANA SALVADOREÑA**

FACULTAD DE CIENCIAS DEL HOMBRE Y LA NATURALEZA LICENCIATURA EN CIENCIAS DE LA COMPUTACIÓN

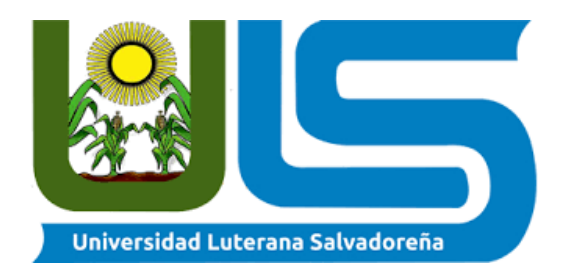

#### **Titulo:**

#### **Asignatura:**

Desarrollo de Aplicaciones Web

**Docente:**

Lic. Rafael Diaz

#### **Integrantes:**

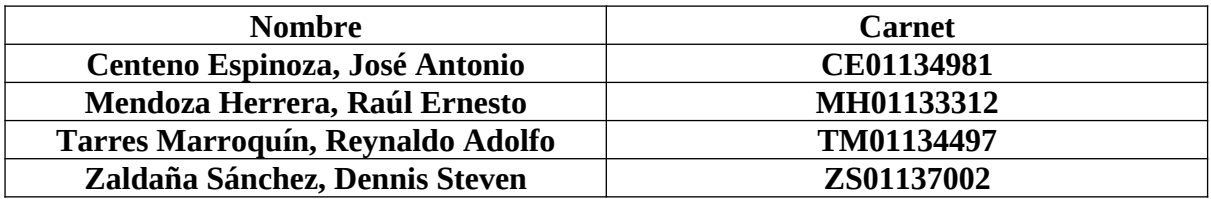

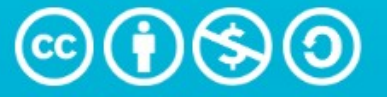

# **Attribution-NonCommercial-ShareAlike** 4.0 International (CC BY-NC-SA 4.0)

This is a human-readable summary of (and not a substitute for) the license. Disclaimer.

### You are free to:

Share - copy and redistribute the material in any medium or format

Adapt - remix, transform, and build upon the material

The licensor cannot revoke these freedoms as long as you follow the license terms.

### **Under the following terms:**

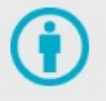

Attribution - You must give appropriate credit, provide a link to the license, and indicate if changes were made. You may do so in any reasonable manner, but not in any way that suggests the licensor endorses you or your use.

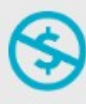

NonCommercial - You may not use the material for commercial purposes.

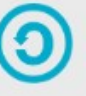

ShareAlike - If you remix, transform, or build upon the material, you must distribute your contributions under the same license as the original.

No additional restrictions - You may not apply legal terms or technological measures that legally restrict others from doing anything the license permits.

# **CONTENIDO**

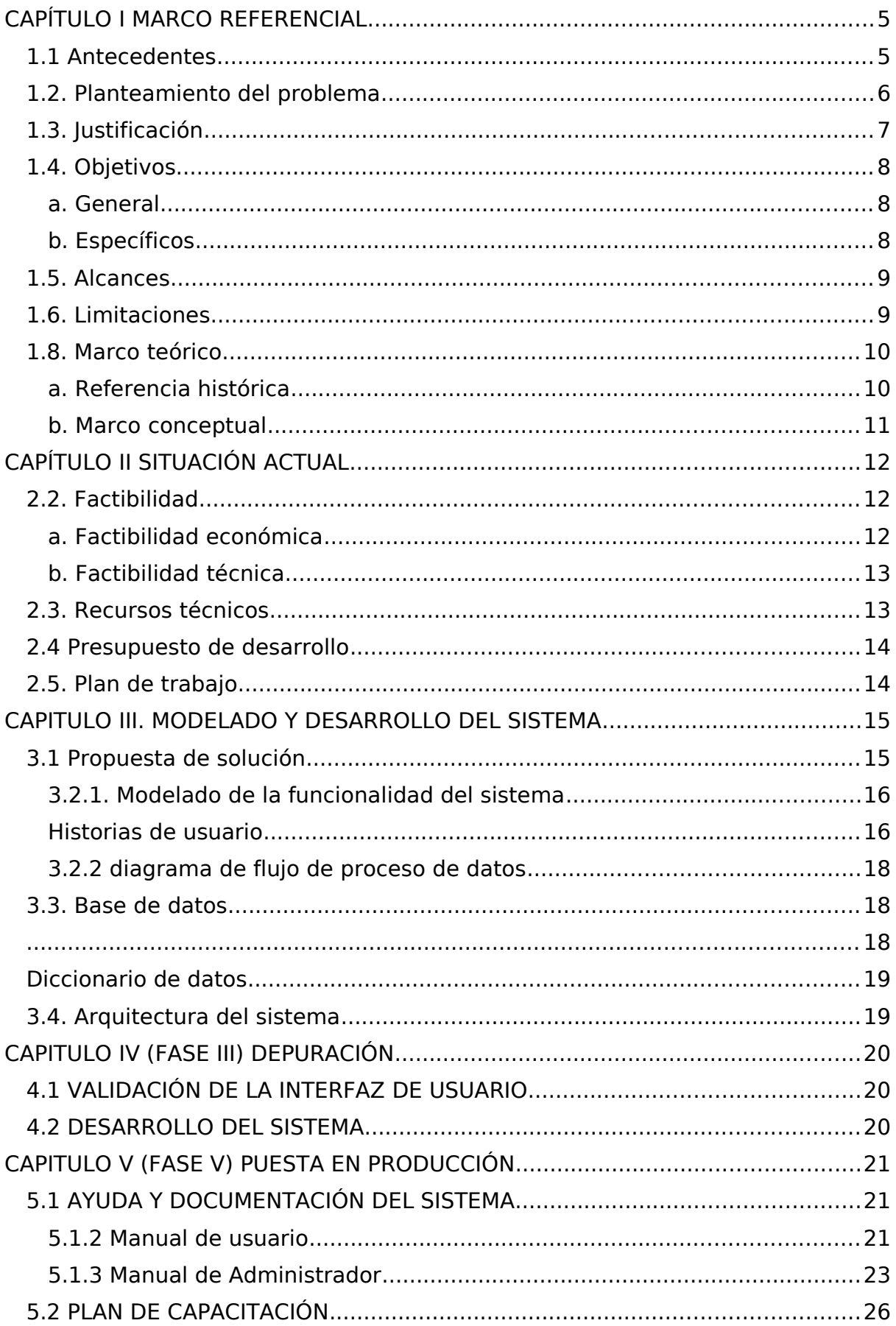

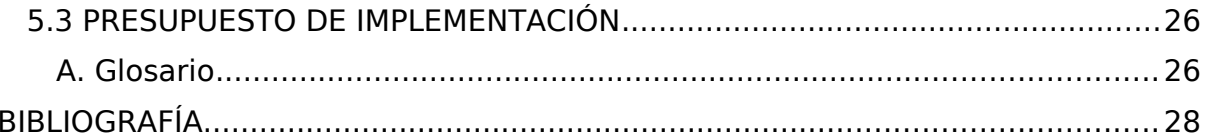

## <span id="page-4-1"></span>**CAPÍTULO I MARCO REFERENCIAL**

### <span id="page-4-0"></span>**1.1 Antecedentes**

Con muchos sueños e ilusiones un día un joven llamado Juan de decidió emprender un negocio con más dudas que respuestas y el temor a fracasar en el intento, pero sus ganas de superar fueron más grandes que todo dos los temores y dudas por ello empresa con su negocio el cual constaba en distribuir productos de limpieza.

Al inicio las ventas eran locales con personas de su colonia, pero de pronto se enfrentó a la problemática que sus consumidores no compraban todos los días por lo que se vio obligado a buscar una solución para salvar el negocio que con tanto esfuerzo había creado esto lo llevo a idear la estrategia de distribuir sus productos en tiendas de otras colonias y ciudades del país, la ideas se hecho en marcha y al poco tiempo ya contaba con varios clientes a quienes semanalmente abastece, el negocio está yendo muy bien pero en un análisis de negocio surgió la necesidad de agilizar algunos pasos en el proceso de recolección de pedidos y actualización de la empresa para ser más competitiva.

#### <span id="page-5-0"></span>**1.2. Planteamiento del problema**

La empresa distribuidora de productos de limpieza desde sus inicios ha mantenido la costumbre de crea su registro de pedidos en una libreta física lo cual al principio le funcionaba muy bien, pero esto conlleva una logística que cumplir para lo cual cuanta con un empleado que recorre las diferentes tiendas recolectando los distintos pedidos de forma manual anotando todo en una libreta en un principio esto estaba muy bien pero a medida la cartera de clientes ha ido creciendo este método se está volviendo ambiguo ya que requiere de mucho tiempo, esfuerzo y dinero para recolectar todos los pedidos en la gran cantidad de clientes.

La libreta de pedidos tarda aproximadamente catorce horas a un día en llegar hasta la persona encargada de organizar los pedidos, este lapso de tiempo resta competitividad a la empresa dado a que hoy en día todos los procesos se están agilizando en busca de satisfacer cuanto antes las necesidades a los clientes, por lo cual la empresa si no toma medidas al respecto corre el peligro en perder clientes y disminuir el ritmo de crecimiento que ha llevado durante los últimos meses.

### <span id="page-6-0"></span>**1.3. Justificación**

La tecnología es un hecho y una realidad innegable que antes del covid2019 muchos la utilizábamos, pero no como la utilizamos en la actualidad ya que a raíz de esta pandemia el uso de la tecnología y las plataformas digitales tuvieron un impulso exagerado al punto que la mayoría de empresas han tenido que adoptar la tecnología para poder enfrentarse a las nuevas exigencias de los clientes y de la situación que hemos vivido en los últimos años.

El presente proyecto está orientado a solucionar la problemática que enfrenta la empresa distribuidora de productos de limpieza en donde se creará un sistema de registro de pedidos que se almacenará en una base de datos la cual proporcionará mejor manejo de la información y agilidad en la obtención de los pedidos.

La implementación de esta nueva tecnología impulsará a esta empresa a ser más competitiva ante su competencia dado que hoy los pedidos el personal autorizado podrá verlos en tiempo real y así dará solución a las exigencias de sus clientes.

### <span id="page-7-2"></span>**1.4. Objetivos**

#### <span id="page-7-1"></span>**a. General**

Desarrollar un sistema de pedido

### <span id="page-7-0"></span>**b. Específicos**

- Crear un sistema de pedidos que permita a la empresa distribuidora de productos de limpieza satisfacción a las necesidades de sus clientes.
- Implementar las tecnologías aprendidas en clase.
- Diseñar una interfaz simple e interactiva para el usuario.

### <span id="page-8-1"></span>**1.5. Alcances**

El sistema contara con una interface amigable fácil de entender.

El sistema contara con un solo tipos de usuario el Administrador.

El sistema será responsive con el objetivo de que el administrador pueda utilizar el sistema en cual quiera de los siguientes aparatos electrónico ya sea laptop, Tablet, Smartphone o a cualquier otro aparato que le permita ingresar a este.

El administrador podrá registrar nuevos pedidos a la vez que contará con la facilidad de editar los pedidos ya registrados para así corregir en el caso que exista algún error y también tendrá la opción de eliminar los pedidos de ser necesario.

En caso de olvidar la contraseña el sistema contara con un método seguro de recuperación.

### <span id="page-8-0"></span>**1.6. Limitaciones**

Los pedidos se mostrarán en el mismo orden que sean ingresados.

La opción de buscador no está integrada.

Esta versión de software solo permite un usuario.

El sistema no cuenta con geolocalización para localizar la ubicación de los clientes ni de nadie.

### <span id="page-9-1"></span><span id="page-9-0"></span>**1.8. Marco teórico a. Referencia histórica**

Al final de los años 80 empiezan a producirse hitos tecnológicos relevantes que cambian el paradigma conocido y la historia del comercio electrónico:

1989 Se crea la World Wide Web (WWW) y se comienza a usar Internet por particulares.

1991 La National Science Foundation (NSF) permite el uso de Internet con fines comerciales.

1992 Nace la primera librería online mediante un sistema de tablón de anuncios llamada Book.com

En septiembre de 1993 se vende el primer anuncio en Internet por Global Network Navigator a un despacho de abogados en Silicon Valley.

1994 Netscape desarrolla la tecnología SSL (Secure Socket Layer) que permite cifrar las comunicaciones y con ello hacer la transferencia de datos para las compras seguras.

En octubre de 1994 AT&T compra el primer banner publicitario que aparece en la Web de la revista Wired.

Entre 1995 y 1998, Amazon, Ebay y Zappos inauguraban sus primeros servicios e-commerce, lo que significó una revolución en las compras digitales.

1997 Coca-Cola hizo posible comprar sus productos por SMS y recibirlos en los hogares de los compradores.

1998 Ritmoteca (precursora de iTunes o Spotify) comenzó su e-commerce en el sector de las descargas musicales.

2001 Amazon.com lanza su eCommerce mobile.

2002 eBay compra PayPal.

2003 Apple lanza su propia tienda: iTunes.

En 2004 se estandarizaron los pagos NFC y las adquisiciones relacionadas con la geolocalización. También se creó el [Consejo de Normas de](https://es.pcisecuritystandards.org/minisite/env2/) [Seguridad de la Industria de Tarjetas de Pago \(PCI\)](https://es.pcisecuritystandards.org/minisite/env2/).

2005 Aparece la Web 2.0, que convierte a los sitios en más interactivos.

2007 Se funda Prestashop, la empresa de software para crear eCommerce más importante del mundo.

2008 Se lanza Magento, el gran competidor de Prestashop.

#### <span id="page-10-0"></span>**b. Marco conceptual**

Uno de los documentos más importantes que se utilizan en la empresa es el pedido. El pedido es el que conecta al cliente con la empresa, de una manera sistemática y amplia. De hecho, la experiencia que de cada cliente tiene con la empresa está determinada por la forma en que la empresa gestiona el ciclo de

vida del pedido: "durante el ciclo de vida del pedido, cada vez que se manipula el pedido, se manipula al cliente. Cada vez que el pedido es desatendido, el cliente se siente desatendido".

Un pedido es el soporte de la petición del cliente a la empresa y contiene toda la información que la empresa necesita para llevar a cabo su cumplimentación correctamente. Esta información consta, básicamente, de datos sobre el cliente, producto/servicio solicitado (descripción, modelo, calidad, planos, especificaciones técnicas.), cantidad, lugar y fecha de entrega y precio. Adicionalmente a esta información básica, y dependiendo de cada situación concreta, el pedido puede contener otros datos como condiciones de entrega, condiciones de pago, restricciones de entrega, etc. Una vez se ha validado el pedido y la empresa se ha comprometido a servirlo en unas condiciones pactadas, el pedido se convierte en un documento "contractual" y el incumplimiento de las condiciones pactadas suele originar costes a la parte que incumple, en concepto de indemnización, y deteriora su imagen de cara a nuevas relaciones comerciales.

La Gestión de Pedidos incluiría "todas las tareas relativas a la recepción, aceptación, configuración, manipulación, consulta y archivado del pedido en cualquiera de sus etapas del ciclo de vida.". Si bien la gestión de pedidos se ha considerado tradicionalmente como un asunto prioritario en la empresa, por

ejemplo en contextos de taller mecánico, las preocupaciones por otros temas parecían haberla relegado a un segundo plano. Las nuevas exigencias del mercado como la personalización, la rapidez y la precisión en la respuesta al cliente, la competitividad y la eficiencia empresarial a todos los niveles, vuelven a poner de manifiesto la importancia de la gestión de pedidos.

# <span id="page-11-2"></span>**CAPÍTULO II SITUACIÓN ACTUAL**

### **2.1. Funcionamiento del sistema actual**

El sistema de producto si funciona exactamente con el propósito de con que fue hecho garantizar el uso del producto y que conozcamos garantizar que todo está de acuerdo al funcionamiento y uso del mismo se encuentra en perfecta condición de uso para los usuarios y empresa

Se encuentra en las mejores condiciones para el uso de usuario y empresa y así poder dar un mejor servicio y dar la mejor garantía de venta y producto y darle mejor sensación. Al momento de usar el sistema web para los usuarios y los demás.

### <span id="page-11-1"></span>**2.2. Factibilidad**

### <span id="page-11-0"></span>**a. Factibilidad económica**

Costos generales:

Internet por tres meses \$60

Gastos de energía eléctrica por tres meses \$36

Devaluación de hardware por uso durante tres meses:

Laptop \$120

Router \$32

Total general: \$248

### <span id="page-12-1"></span>**b. Factibilidad técnica**

El equipo de trabajo cuenta con el hardware siguiente: Laptop Lenovo Ideapad 110 Procesador Intel cori 3 de sexta generación. Memoria RAM de 6 gb. Disco duro 1 terabite.

Laptop DELL Procesador Intel I5 septima generación Memoria RAM de 8 gb. Disco duro 500 gb.

Y cuanta con el software necesario para el desarrollo de este proyecto.

El sistema estará basado en php y laravel. Se creará un sistema de estructura de archivos y carpetas con el cual ha podido generar la capacidad de almacenamiento de base de datos y a la vez dar un diseño más fácil y sencillo al momento de ejecutar el sistema web con esta podido garantizar el mejor funcionamiento y el mejor uso al sistema web ya que esté cuenta con un sistema fácil y sencillo para los usuarios y a su vez no traer complicación en la mente de utilizarlo ya que su manera de operar lo es una manera sencilla para el usuario y empresas

### <span id="page-12-0"></span>**2.3. Recursos técnicos**

Se cuenta con un equipo de cuatro estudiantes de la carrera de ciencias de la computación quienes tienen el conocimiento necesario para dar marcha al desarrollo de este de este sistema de una forma satisfactoria.

A la vez se cuenta con la energía eléctrica para dar funcionamiento a las computadoras y equipo necesario.

El internet que facilitará la instalación de extensiones necesarias para el desarrollo además de ser una ventana abierta al aprendizaje o búsqueda de soluciones que se puedan presentar.

El tiempo que permitirá al equipo avanzar de forma objetiva.

### <span id="page-13-1"></span>**2.4 Presupuesto de desarrollo**

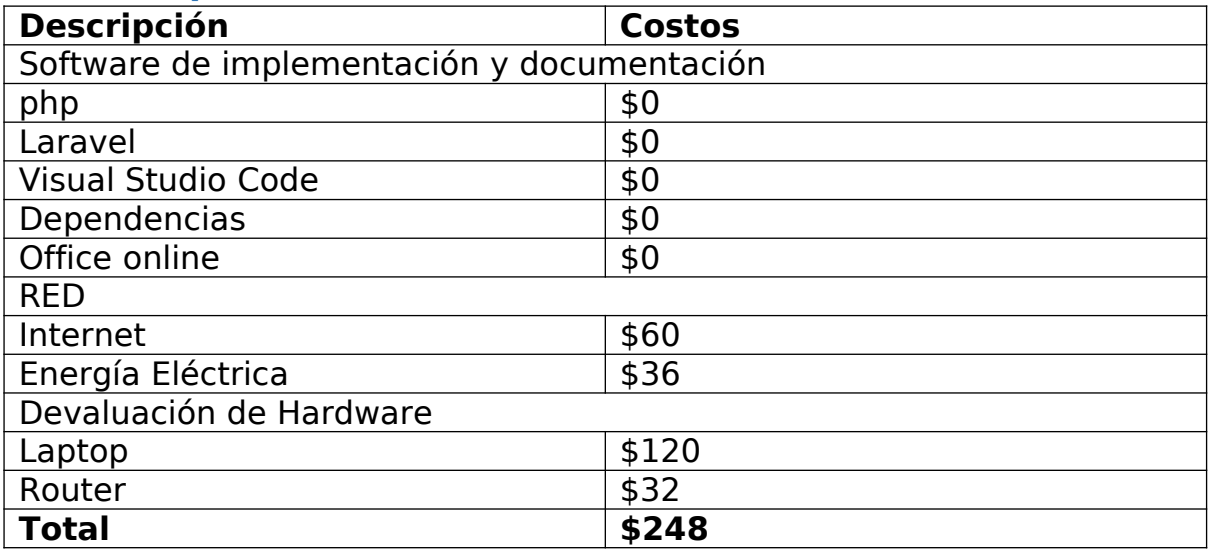

### <span id="page-13-0"></span>**2.5. Plan de trabajo**

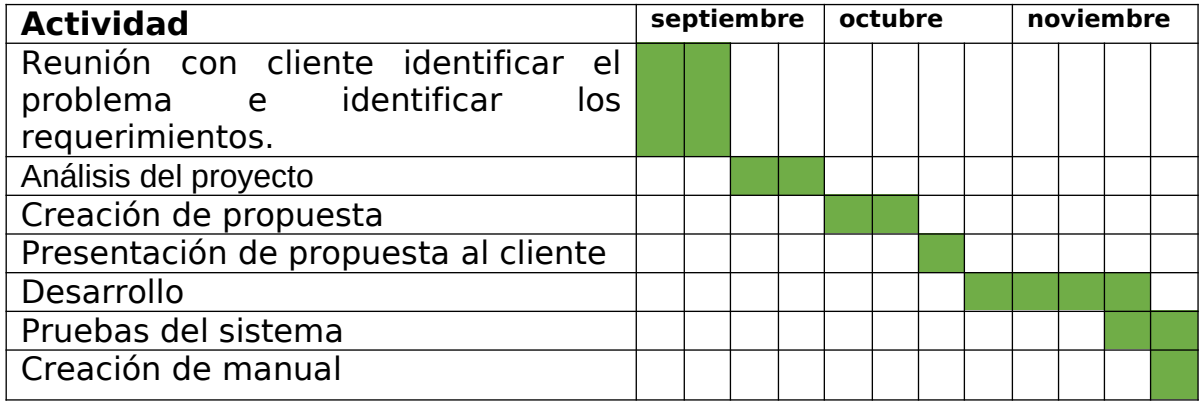

### <span id="page-14-1"></span>**CAPITULO III. MODELADO Y DESARROLLO DEL SISTEMA**

### <span id="page-14-0"></span>**3.1 Propuesta de solución**

Crear una aplicación web que facilite al usuario de la empresa iniciar sección que le facilite ingresar los pedidos, a través de un formulario que deberá llenar con la información que el cliente suministre como: el nombre del cliente, nombre de la empresa (del cliente), información del pedido, departamento y municipio que pertenece la empresa, teléfono, correo y dirección.

El sistema de pedidos podrá implementarse en la medianas y pequeñas empresas para llevar un buen control de los pedidos, como también el registro de vendedores. El presente proyecto permite al administrador registrar, editar, eliminar (usuarios, vendedores, pedidos).

#### **3.2 Modelado del sistema según metodología utilizada**

La metodología que se implementó en el proyecto, es la metodología Scrum. La metodología scrum permite abordar proyectos complejos desarrollado en entornos dinámicos y cambiantes. La metodología scrum está basada en entregas parciales y regulares de un producto final en base al valor que ofrecen los clientes. Se trata de una metodología que permite a los usuarios a emprender y organizarse en base a las experiencias

Diagrama de secuencia, el diagrama que se muestra a continuación es una breve explicación de cómo funciona el sistema de pedido.

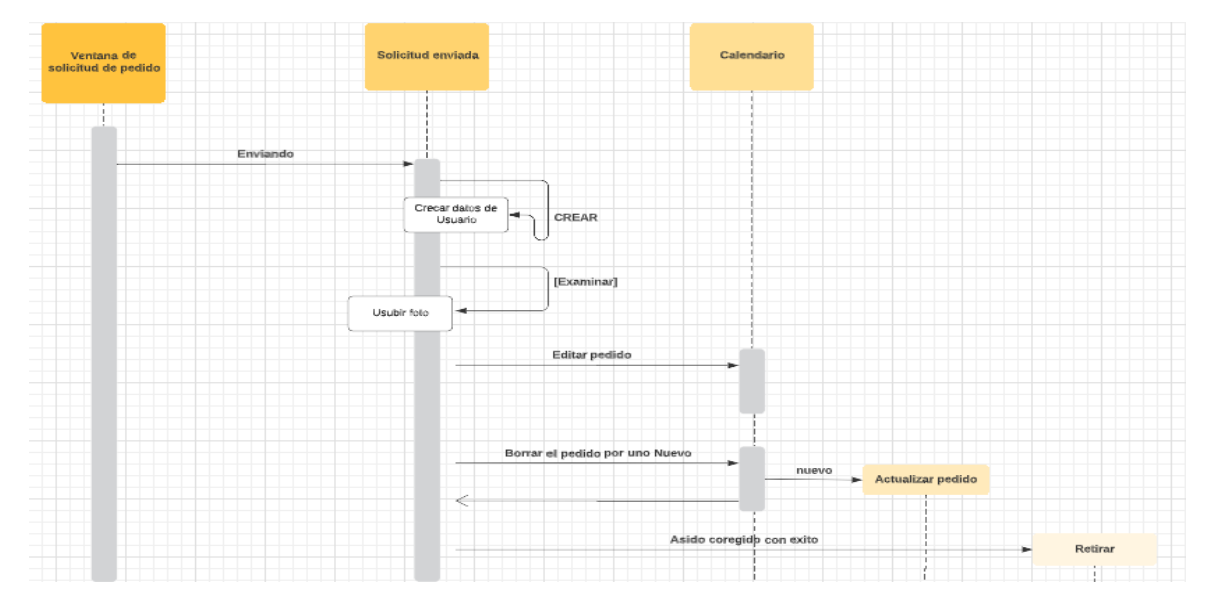

### <span id="page-15-1"></span>**3.2.1. Modelado de la funcionalidad del sistema**

#### <span id="page-15-0"></span>**Historias de usuario**

El gerente necesita un sistema donde sus trabajadores o socios se registren, mediate un sistema de registro que conste de nombre del usuario, correo, contraseña y confirmación de contraseña.

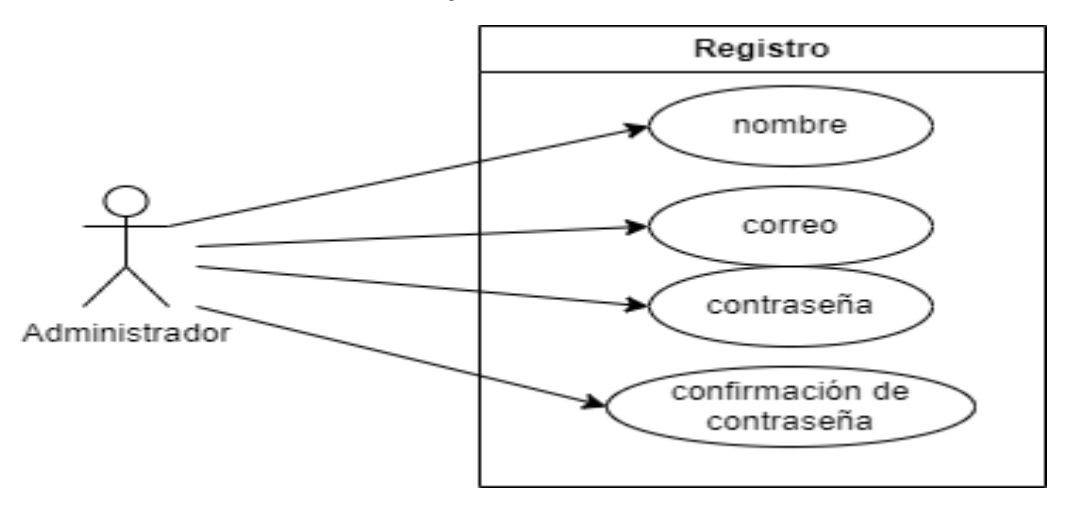

Fuente: Elaboración propia

El gerente necesita de un sistema en el que puedan iniciar sección(Login) sus trabajadores o socios, donde solo tomara el correo que a la empresa le proporciona, y su contraseña.

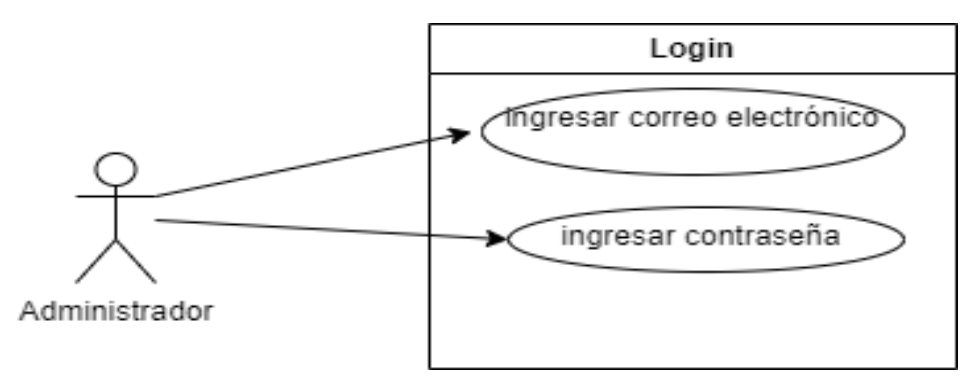

Fuente: Elaboración propia

Un formulario donde el administrador registrara los pedidos de los clientes, incluyendo información personal que pide el sistema.

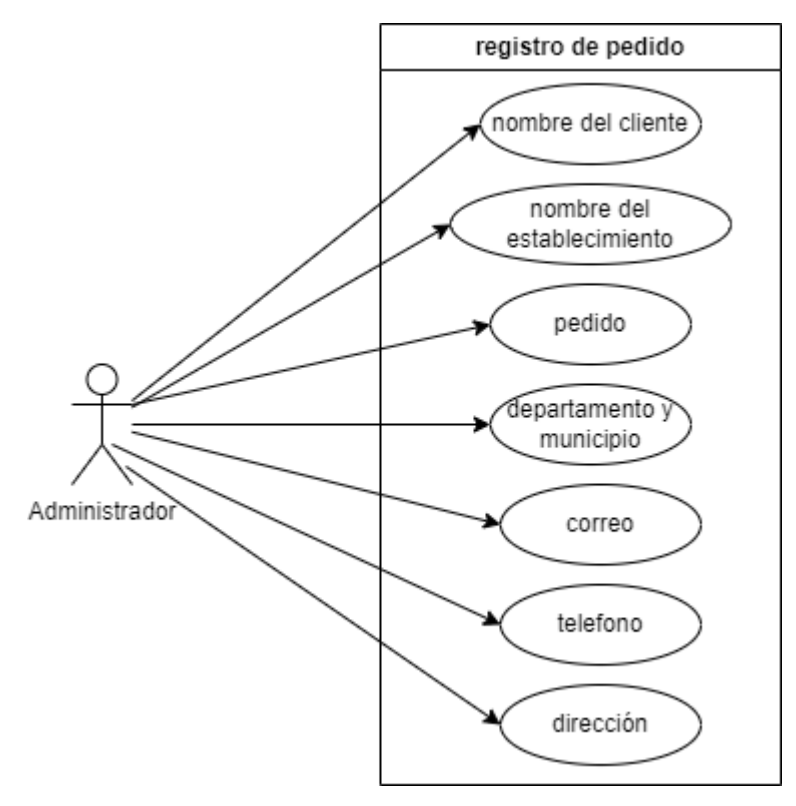

Fuente: Elaboración propia

### <span id="page-17-2"></span>**3.2.2 diagrama de flujo de proceso de datos**

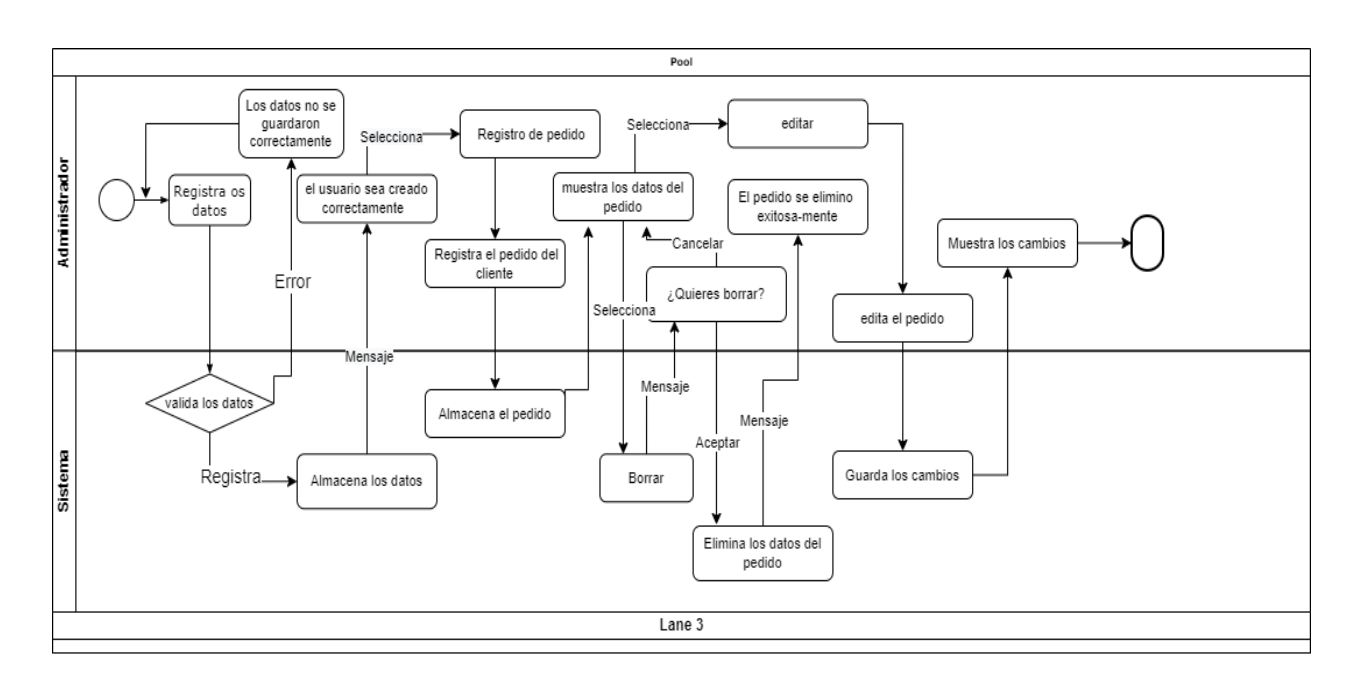

### <span id="page-17-1"></span>**3.3. Base de datos**

<span id="page-17-0"></span>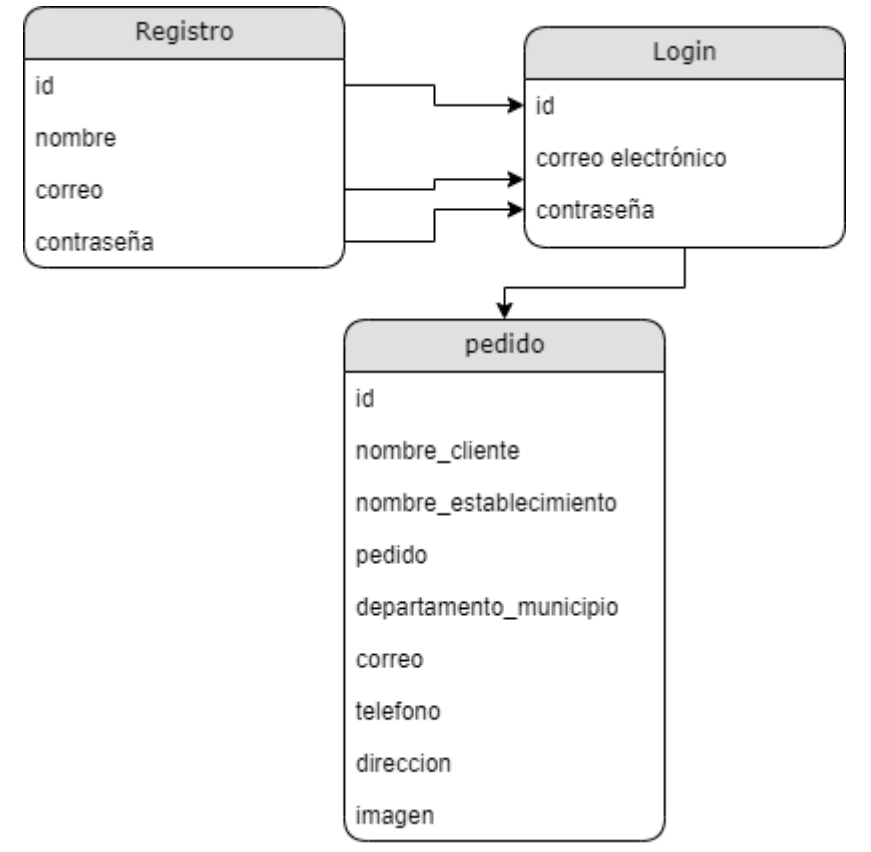

### <span id="page-18-1"></span>**Diccionario de datos**

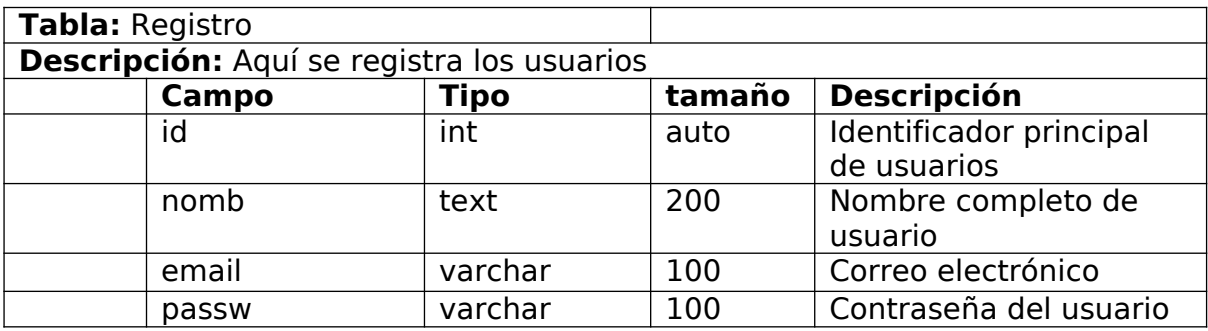

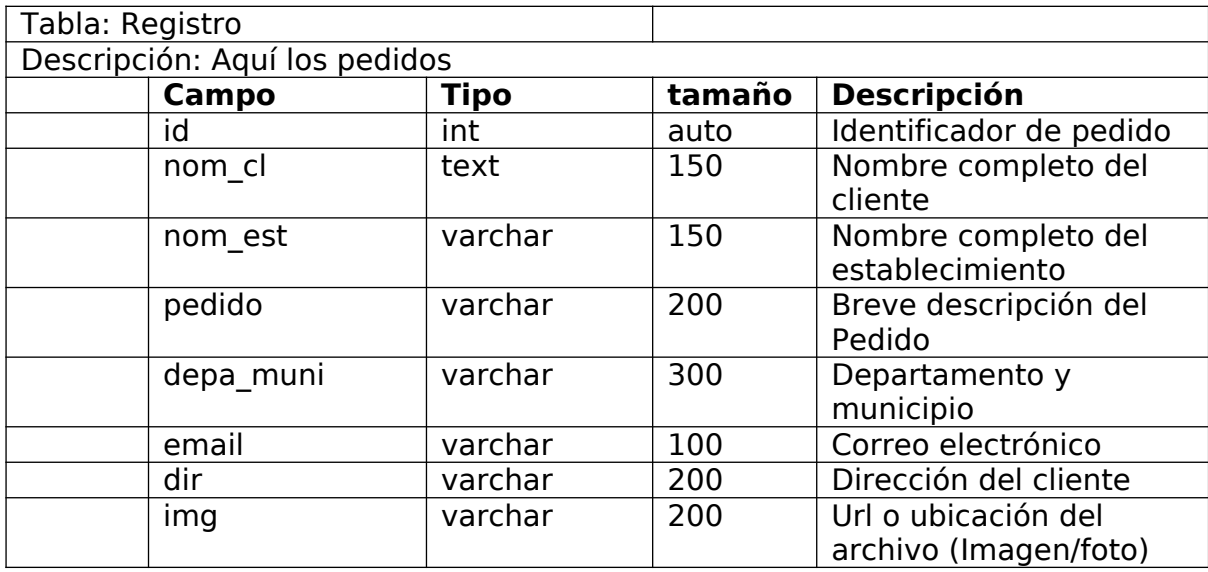

### <span id="page-18-0"></span>**3.4. Arquitectura del sistema**

La aplicación web esta desarrollada para el facilita al administrador de la MIPYMES la creación de pedidos, editar y eliminar pedidos, así como creación de usuarios de la página. La aplicación web cuenta con un login y un sistema de registro.

# <span id="page-19-2"></span>**CAPITULO IV (FASE III) DEPURACIÓN**

### <span id="page-19-1"></span>**4.1 VALIDACIÓN DE LA INTERFAZ DE USUARIO**

El usuario al inicio se registrará en el sistema de registro, ingresará su nombre completo, correo y contraseña. Luego podrá desde un iniciará sección solo ingresando su correo y contraseña el sistema valida si los datos que ingreso están bien, luego lo direcciona a sistema de registro de pedidos. El usuario registrado podrá registrar los pedidos que se le soliciten los clientes, el formato de pedidos, ingresará el nombre del cliente, pedido, departamento, correo, teléfono y dirección.

### <span id="page-19-0"></span>**4.2 DESARROLLO DEL SISTEMA**

El sistema está desarrollado en php con LARAVEL, la aplicación en base a los criterios de cliente. Al finalizar el desarrollo se le hizo las de funcionamiento para verificar y ubicar posibles fallas en el sistema. Luego se procedió a la creación de los manuales de usuario y administrador

### <span id="page-20-2"></span><span id="page-20-1"></span>**CAPITULO V (FASE V) PUESTA EN PRODUCCIÓN 5.1 AYUDA Y DOCUMENTACIÓN DEL SISTEMA 5.1.2 Manual de usuario**

#### <span id="page-20-0"></span>**LOGIN**

El usuario podrá ingresar al sistema mediante login donde ingresará su correo electrónico (correo que registro en el registro de usuario), en el password (ingresará la contraseña que ingreso en el registro de usuario

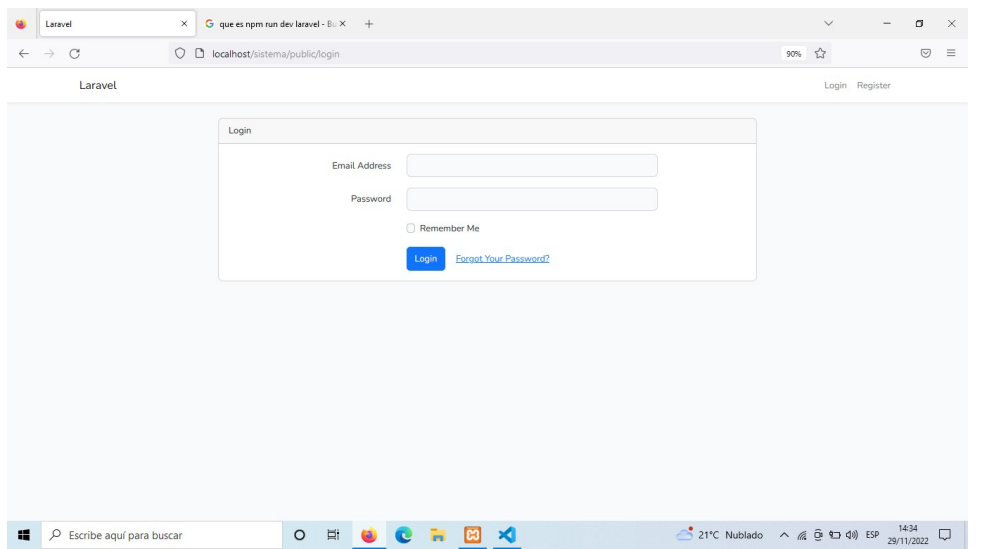

#### **REGITRO DE PEDIODOS**

El usuario podrá ingresar la información del pedido que solicite el cliente como: nombre de cliente (deberá ingresar el nombre completo del cliente), el nombre del establecimiento (ingresara el nombre del establecimiento al que se le entregara el pedido, puede ser tienda, minisúper, etc.), departamento y municipio (ingresar el departamento y municipio al que pertenece el establecimiento), correo electrónico, teléfono, dirección (ingresar la dirección en la que se ubica el establecimiento, como calle, pasaje, casa, condominio, etc.)

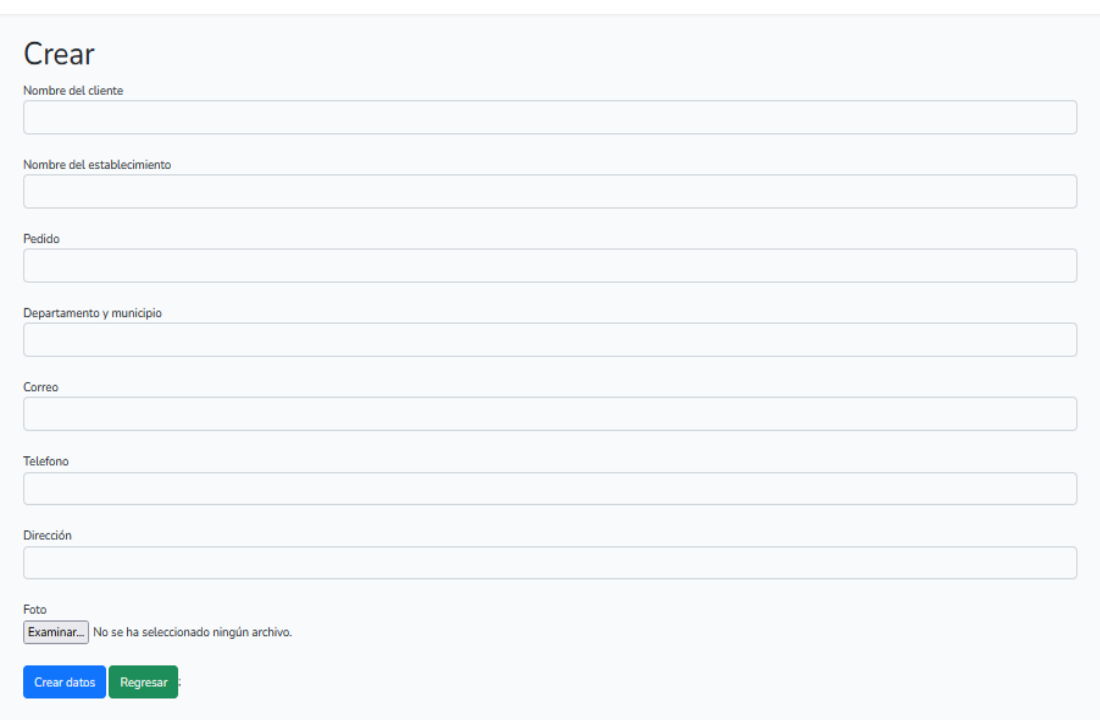

Reynaldo Tarres \*

#### **REGITRAR NUEVO PEDIDO, EDITAR Y ELIMINAR**

Laravel

El usuario podrá añadir nuevos pedidos al sistema, editar los pedidos existentes, y borrar pedidos

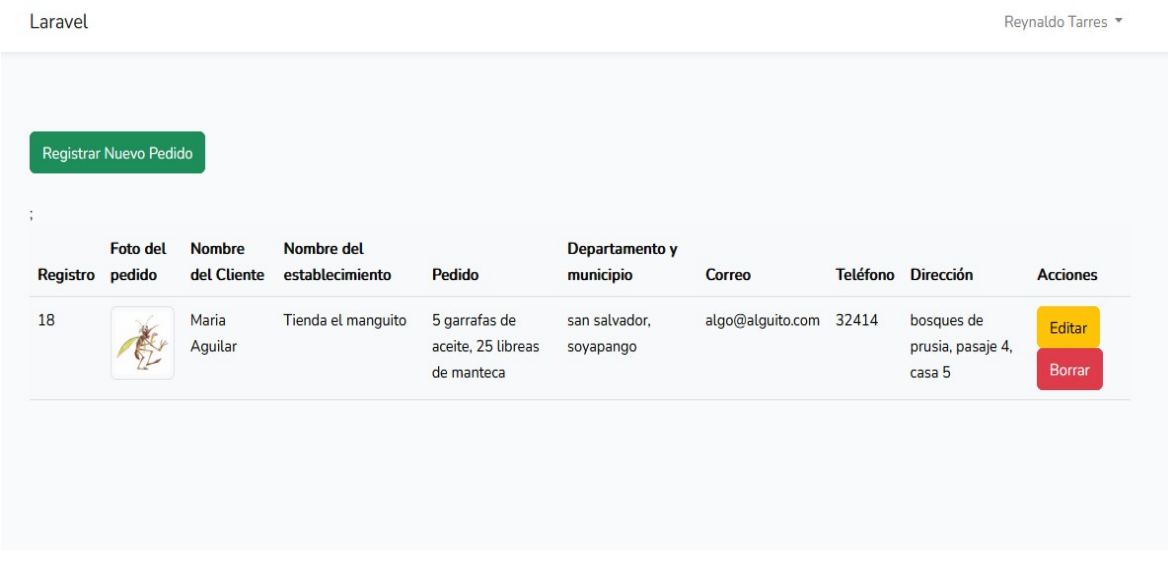

**La función editar,** permite al usuario editar los pedidos del cliente seleccionado, en caso existe un error en el pedido.

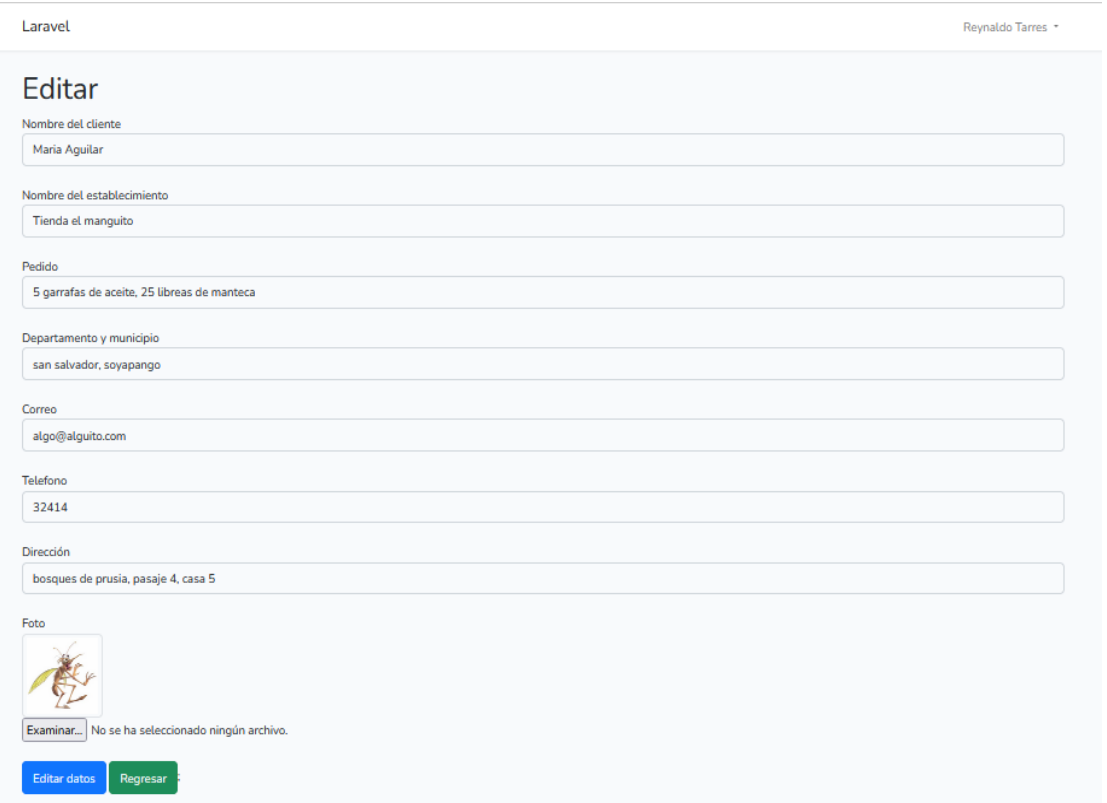

La función borrar, permite al usuario eliminar el pedido, una vez hecho clic en el botón eliminar a parecerá una alerta especificando si desea eliminar el pedido

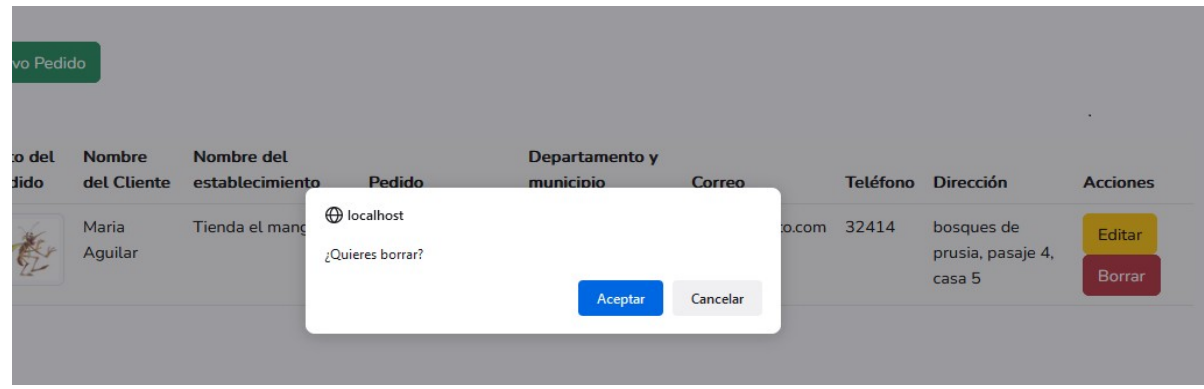

### <span id="page-22-0"></span>**5.1.3 Manual de Administrador LOGIN**

El administrador (gerente, director) podrá ingresar al sistema mediante login donde ingresará su correo electrónico (correo que registro en el registro de usuario), en el password (ingresará la contraseña que ingreso en el registro de usuario

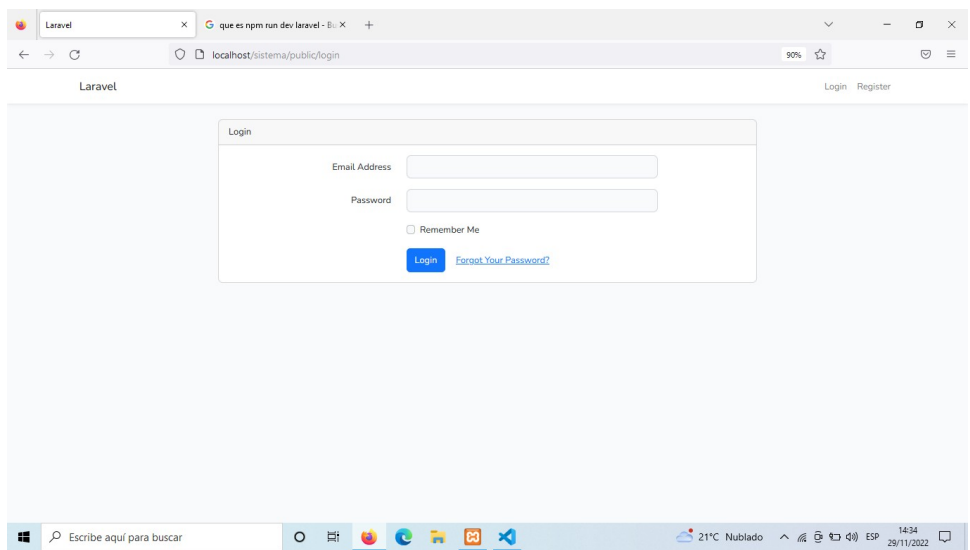

#### **CREAR PEDIDO**

El usuario podrá ingresar la información del pedido que solicite el cliente como: nombre de cliente (deberá ingresar el nombre completo del cliente), el nombre del establecimiento (ingresara el nombre del establecimiento al que se le entregara el pedido, puede ser tienda, minisúper, etc.), departamento y municipio (ingresar el departamento y municipio al que pertenece el establecimiento), correo electrónico, teléfono, dirección (ingresar la dirección en la que se ubica el establecimiento, como calle, pasaje, casa, condominio, etc.)

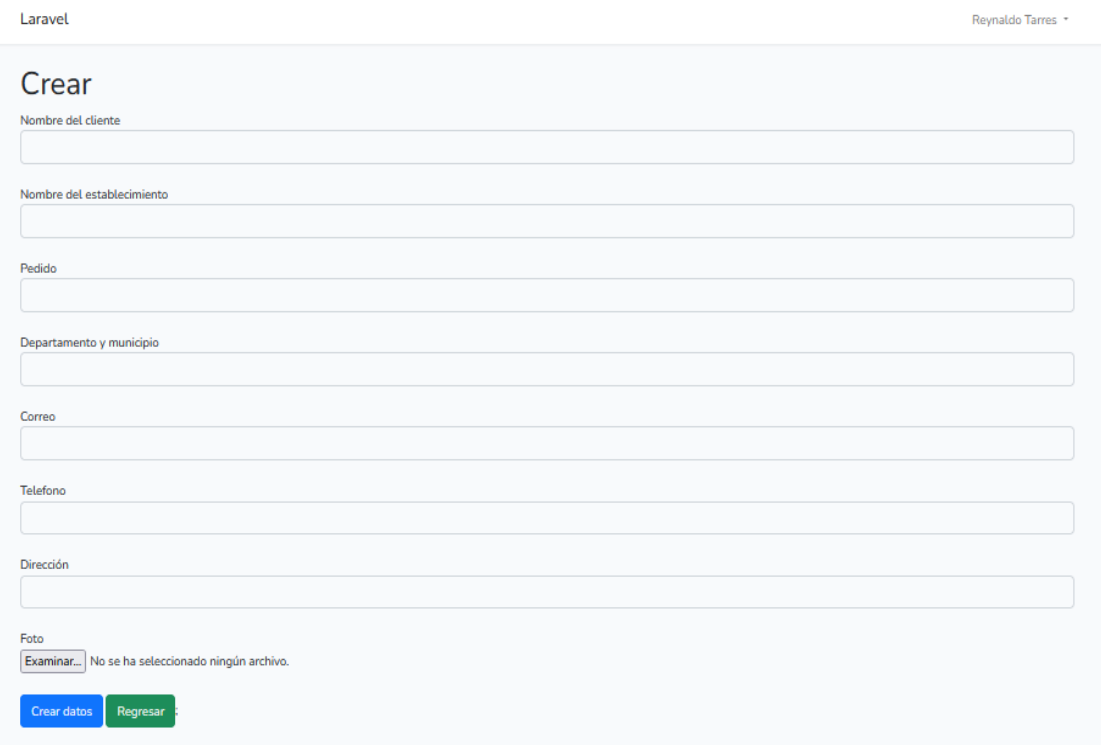

#### **REGITRAR NUEVO PEDIDO, EDITAR Y ELIMINAR**

El administrador podrá añadir nuevos pedidos a la a sistema, editar los pedidos existentes, y borrar pedidos

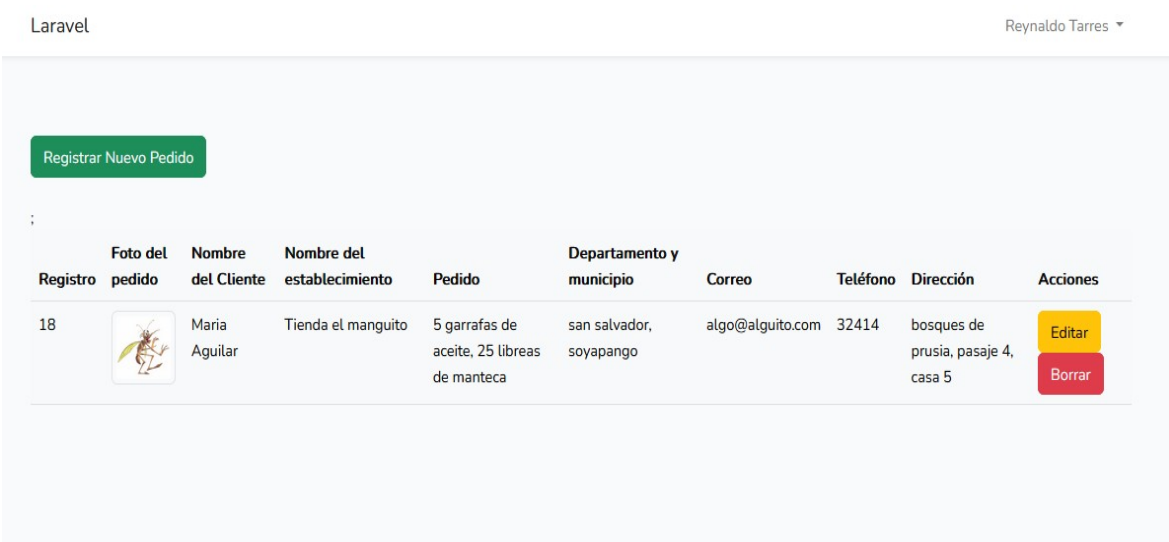

**La función editar,** permite al usuario editar los pedidos del cliente seleccionado, en caso existe un error en el pedido.

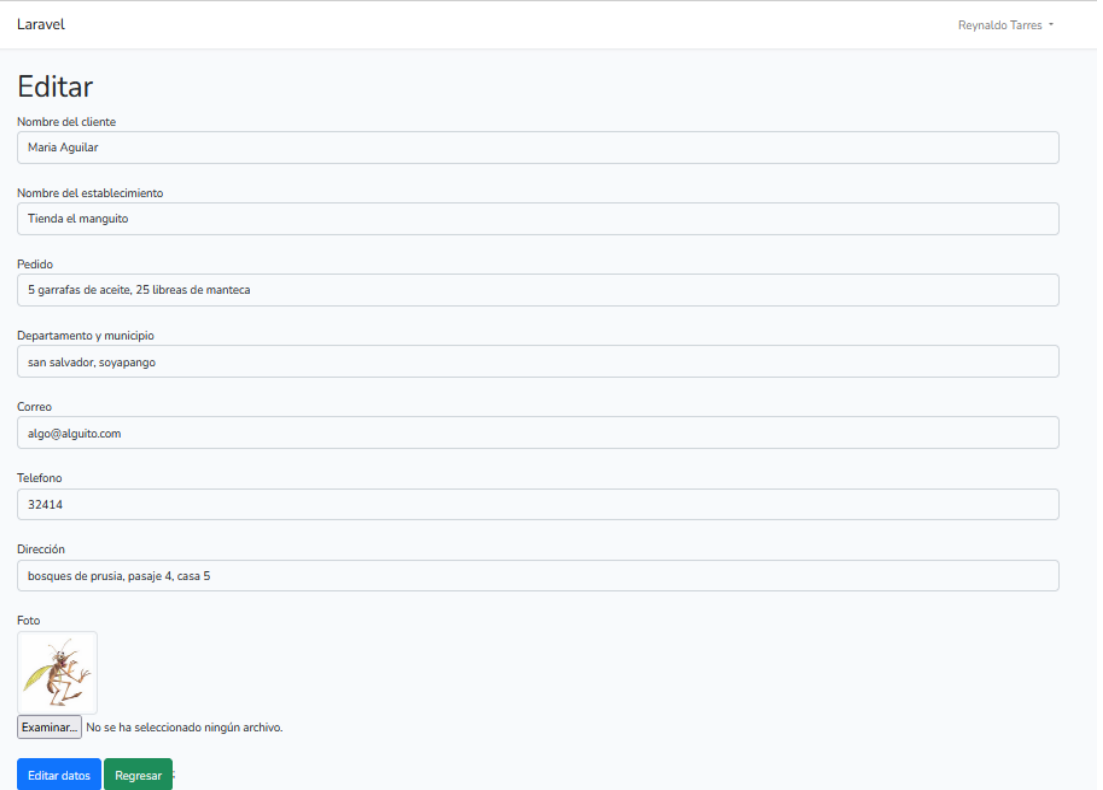

**La función borrar**, permite al administrador eliminar el pedido, una vez hecho clic en el botón eliminar a parecerá una alerta especificando si desea eliminar el pedido

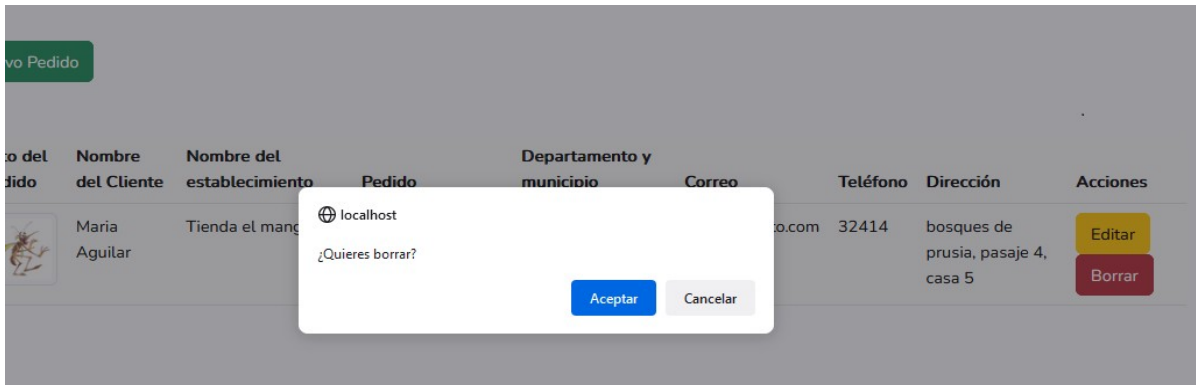

### <span id="page-25-0"></span>**5.2 PLAN DE CAPACITACIÓN**

Al personal de la MIPYMES se capacitará sobre el uso de aplicación web, para que al final de la capacitación sean capases de registrarse por sí mismos, al mismo tiempo logren ingresar los pedidos de sus clientes

### <span id="page-25-2"></span>**5.3 PRESUPUESTO DE IMPLEMENTACIÓN**

### <span id="page-25-1"></span>**A. Glosario**

**Administrador** es la persona que se ocupa de realizar la tarea administrativa por medio de la planificación, organización, dirección y control de todas las tareas dentro de un grupo social o de una organización para lograr los objetivos mediante el uso eficiente de los recursos.

**App** es una abreviatura de la voz inglesa "application" y tiende a utilizarse para referirse a una aplicación informática para dispositivos móviles y tabletas.

**Cliente** es una persona o entidad que compra los bienes y servicios que ofrece una empresa.

**Diseño** es el resultado final de un proceso, cuyo objetivo es buscar una solución idónea a cierta problemática particular, pero tratando en lo posible de ser práctico y a la vez estético en lo que se hace.

**Framework** es cómo su propia definición indica, literalmente, un marco de trabajo, es decir, se trata de una estructura base que nos sirve para desarrollar mejor los proyectos y optimizar el tiempo.

**Hardware** consiste en aquellos elementos físicos y tangibles de la informática, es decir, todo lo que podemos tocar, y forma parte de una computadora o equipo informático

**Laravel** es un framework de código abierto para desarrollar aplicaciones y servicios web con PHP 5, PHP 7 y PHP 8.

**MIPYMES** incluyen tanto a las micro, pequeñas y medianas empresas, y son de suma importancia para nuestro país dada su aportación a la economía, mediante la generación de empleos, ingresos y abastecimiento.

**Metodología Scrum** es un proceso para llevar a cabo un conjunto de tareas de forma regular con el objetivo principal de trabajar de manera colaborativa, es decir, para fomentar el trabajo en equipo.

**Optimizar** se refiere a conseguir mejores resultados, es decir aumentar la eficacia y tener una mayor eficiencia en el desempeño de algún trabajo o actividad.

**Software** es la parte digital del ordenador, es decir, el conjunto de instrucciones, programas y reglas informáticas que el equipo requiere para funcionar.

**Usuario** es aquel individuo que utiliza de manera habitual un producto, o servicio. Es un concepto muy utilizado en el sector informático y digital.

# <span id="page-27-0"></span>**BIBLIOGRAFÍA**

https://1library.co/article/proceso-de-registro-de-pedidos-marco-te %C3%B3rico.zp07xr0q